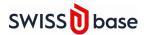

# Version Release Change Log

# Release 2.7.0: 19 March 2024

#### ADDED

The **CoreTrustSeal logo for FORS** has been added to SWISSUbase application home page footer.

### CHANGED

**The Usage License** block has been updated with the following changes:
(a) Users can now **set the embargo date** directly in the Usage License block, simplifying the process. Previously, this option was available on the **Dataset Overview** page. If an embargo date is specified, it remains visible in read-only mode on the Dataset Overview page.

(b) The available usage licenses can now be filtered by Open and Restricted license types. Depending on the filter selection (Open or Restricted), a tailored list of corresponding license types is displayed, facilitating the selection process.

#### CHANGED

For download contracts with restricted access and specific usage conditions (e.g. research only or teaching only), the additional restrictions specified by the data depositor are now visible in the download contract, which is then signed by the data consumer.

# CHANGED

In the email notifications that are sent to both data depositors and data consumers, the "Reply" address has been changed. Notifications concerning a specific discipline or schema now contain the "Reply" email address of the corresponding Data Service Unit.

## CHANGED

For data curators, the **Persons and Users lists** have been merged into one list in which they can search and find information on Persons and Users in one place. (Users have registered SWISSUbase accounts, while Persons may not be a registered SWISSUbase user, but have been added to projects as authors).

#### **BUG FIX**

The incorrect display of the order of authors in citations was corrected on DataCite (SWISSUbase DOI provider).

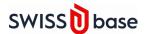

**BUG FIX** 

On **Study Overview**, upon clicking "Edit" > "Add a new institution" when the box "Include inactive" is selected, the search results are automatically updated. Previously, it was necessary to click on the "Search" icon for the inactive search results to be displayed.

**BUG FIX** 

When the email notifications "Reminder for upcoming contract expiration" are sent to data depositors and data consumers during Maintenance mode, the correct dataset URLs are now included.